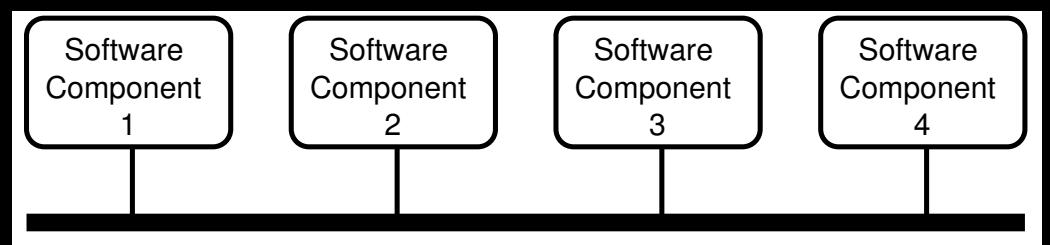

## Virtual Functional Bus